Geographie | G03

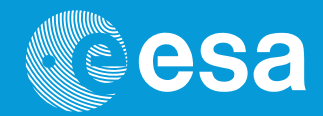

# **teach with space**

# **→ DER TREIBHAUSEFFEKT UND SEINE FOLGEN**

**Erforschung der globalen Erwärmung**

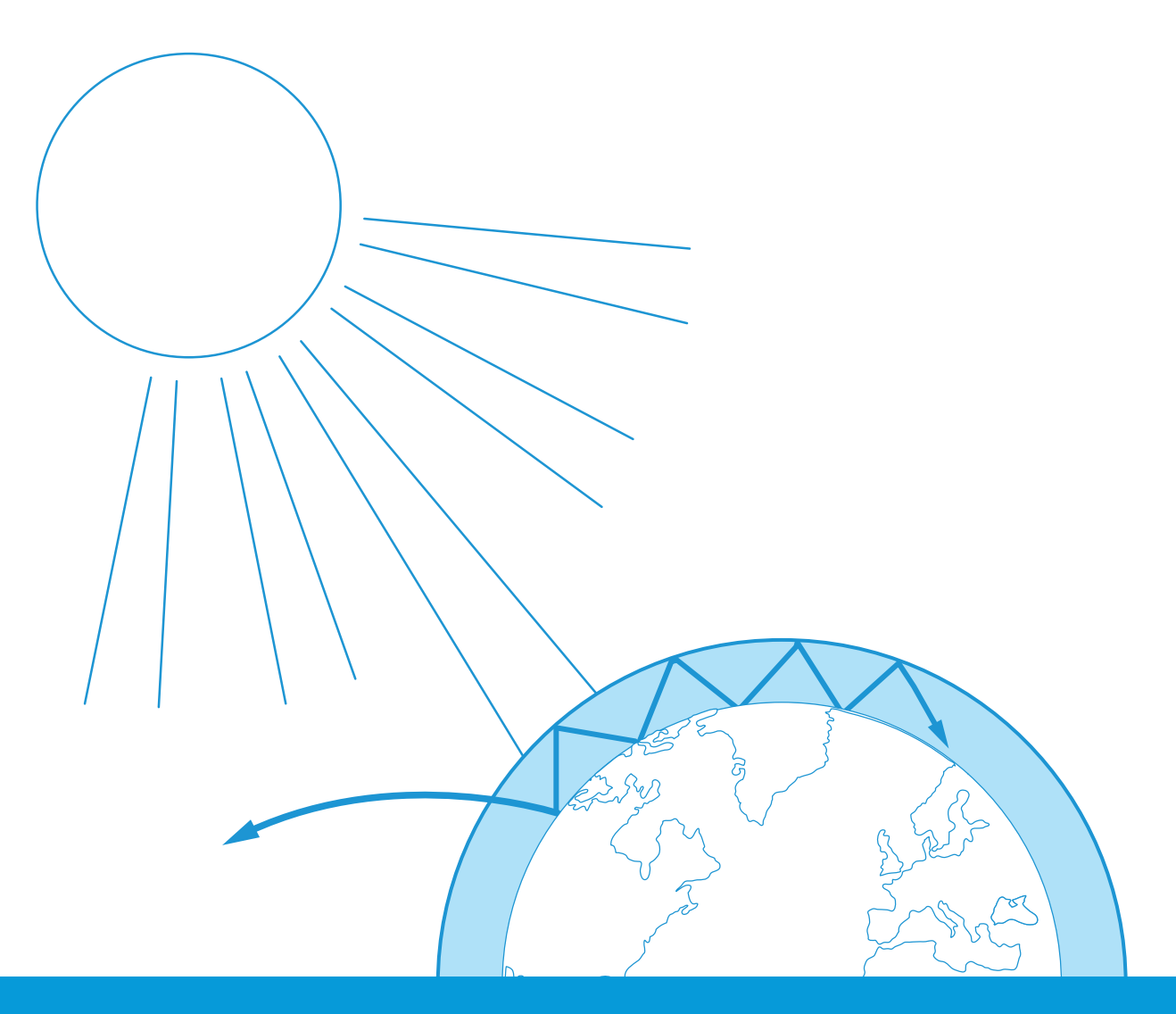

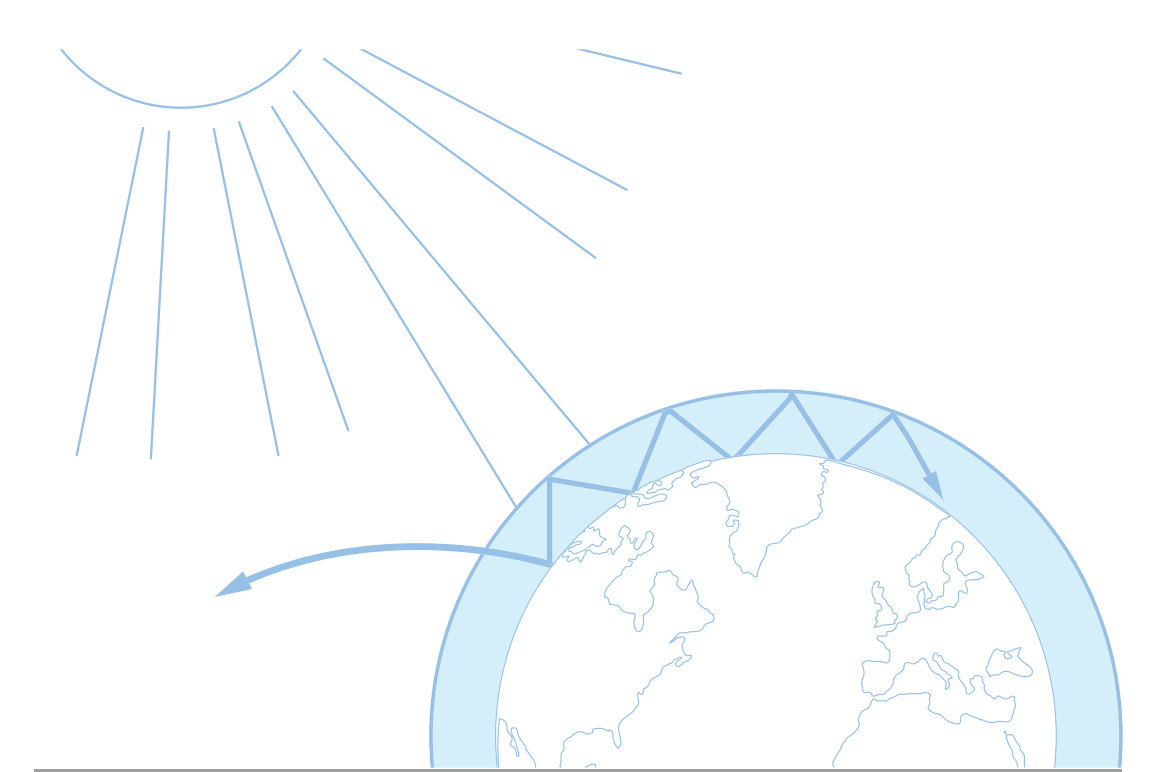

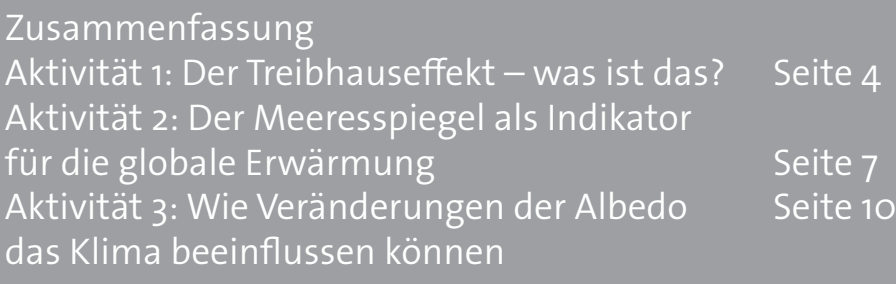

Links Seite 13<br>
Anhang Seite 14<br>
Anhang Seite 14 Anhang

**teach with space – Der Treibhauseffekt und seine Folgen | G03** www.esa.int/education

**Das ESA Education Officefreut sich über Feedback und Kommentare** teachers@esa.int

**Eine Produktion der ESA Education in Zusammenarbeit mit ESERO Dänemark** Copyright 2018 © European Space Agency

### **→ DER TREIBHAUSEFFEKT UND SEINE FOLGEN**

#### **Erforschung der globalen Erwärmung**

#### **Zusammenfassung**

Diese Reihe von Aktivitäten umfasst verschiedene Experimente, sowie die Interpretation von Satellitenbildern zum besseren Verständnis der allgemeinen Auswirkungen der globalen Erwärmung. Bei Aktivität 1 baut ihr ein Modell, um den Treibhauseffekt zu simulieren. Somit könnt ihr selbst beobachten, dass ein höherer Kohlendioxidgehalt  $(CO<sub>2</sub>)$  zu einer höheren Temperatur führt. Ergänzt wird das Experiment durch die Interpretation von Satellitenbildern, die den CO2-Gehalt der Erde in verschiedenen Zeitperioden zeigen. Dadurch lernt ihr einige der Folgen des anthropogenen Treibhauseffekts kennen – das Schmelzen der Eiskappen und die Veränderung der Albedo-Werte. Diese Themen werden in den Aktivitäten 2 und 3 behandelt.

## **→DER TREIBHAUSEFFEKT UND SEINE FOLGEN**

#### **Erforschung der globalen Erwärmung**

#### **→ Aktivität 1: Treibhauseffekt – was ist das?**

In dieser ersten Aktivität werdet ihr untersuchen, wie das "Treibhausgas" Kohlendioxid (CO2) die Lufttemperatur in einer geschlossenen Umgebung beeinflussen kann. Dabei sollt ihr auch auf folgende Frage eine Antwort finden: Wie wirkt sich atmosphärisches Kohlendioxid auf die Temperatur der Erde aus?

Als Erweiterung der Aktivität eignet sich ein Blick auf Satellitendaten, um die Kohlendioxidkonzentration in der Atmosphäre zu analysieren. Diese ermöglichen es euch, saisonale Veränderungen zu untersuchen und langfristige Trends zu erkennen.

#### **Equipment**

- 2x 1-Liter-Kolben (durchsichtig)
- 2x Thermometer (0,1°C Präzision) • Essigsäure 32%

**Backpulver** • Eiswürfel (optional)

- Korken mit Loch (Halterung für den Thermometer)
- 1x Glühbirne (mehr als 100W muss Wärme abgeben)

#### **Gesundheits- und Sicherheitshinweise:**

Sei vorsichtig bei der Verwendung der Kolben und der Lampe. Vermeide es, die Glühbirne zu berühren.

#### **Übung**

Bei dieser Übung untersuchst du die Temperatur im Inneren von zwei Kolben, von denen einer CO<sub>2</sub> enthält (Kolben 1) und der andere zur Kontrolle dient (Kolben 2). Bevor ihr mit dem Experiment beginnt, macht eine Vorhersage, welcher Kolben eurer Meinung nach die meiste Wärme speichern wird.

- 1. Stellt die beiden Kolben nebeneinander unter die Lampe. Achtet darauf, dass die beiden Kolben die gleiche Lichtmenge erhalten. Die Kolben und die Lampe dürfen während des Experiments NICHT bewegt werden.
- 2. Steckt die beiden Thermometer in die beiden Korken.
- 3. Mischt 5 g Backpulver und 20 ml Essigsäure in einem der Kolben (bittet eure Lehrkraft, euch zu helfen, die Essigsäure in den Kolben zu geben).
- 4. Verschließt die beiden Kolben mit den Korken, in denen sich die Thermometer befinden.
- 5. Notiert die Anfangstemperatur jedes Thermometers.
- 6. Schaltet die Lampe ein.
- 7. Wartet 2 Minuten und lest die Temperatur ab.
- 8. Wartet weitere 2 Minuten und lest die Temperatur erneut ab. Wiederholt diesen Vorgang bis ihr 8 Datensätze (9 mit Anfangstemperatur) von Temperaturmesswerten habt.
- 9. Tragt eure Daten in Tabelle 1 ein und erstellt ein Liniendiagramm im Abschnitt "Ergebnisse". Fügt einen Titel ein und beschriftet die Achsen eures Diagramms.

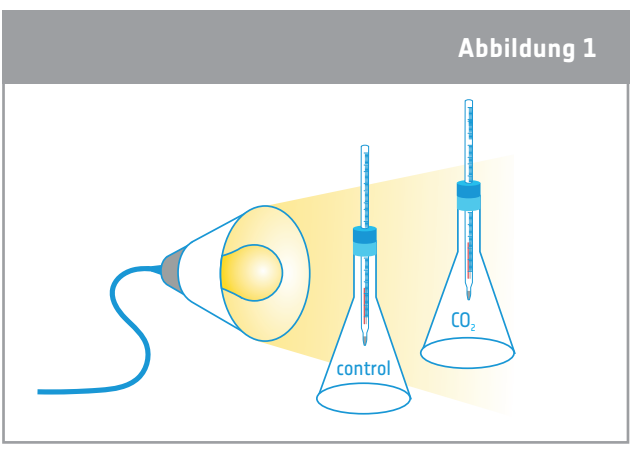

↑ Der Aufbau des Experiments: Ein Kolben enthält CO2, der andere dient als Kontrolle.

#### **Ergebnisse**

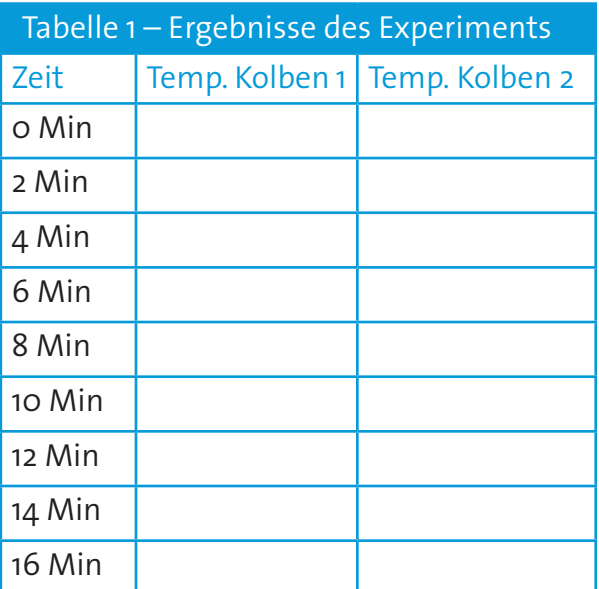

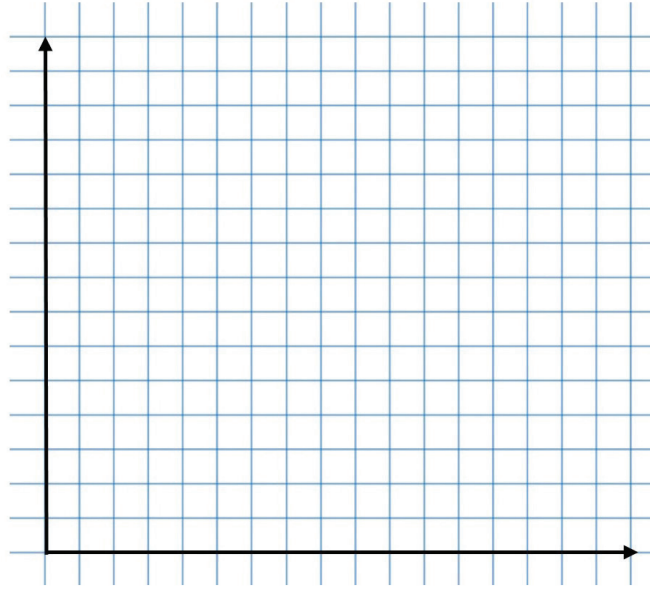

#### **Diskussion**

1. Vergleicht die Ergebnisse der beiden Kolben. Stimmen die Ergebnisse mit euren Vorhersagen überein?

2. Erklärt eure Ergebnisse.

3. Versucht, auf Basis eurer Ergebnisse die einleitende Frage zu beantworten:

*Wie wirkt sich das atmosphärische Kohlendioxid auf die Temperatur der Erde aus?*

4. Kohlendioxid ist ein Treibhausgas, das durch natürliche Prozesse und durch menschliche Aktivitäten freigesetzt wird. Erklärt in euren eigenen Worten, was der Treibhauseffekt ist.

#### **Schon gewusst?**

Die Atmosphäre anderer Planeten zu erforschen kann uns helfen, den Klimawandel auf der Erde besser zu verstehen. Die Marsatmosphäre zum Beispiel besteht hauptsächlich aus Kohlendioxid, aber die vorhandene Atmosphäre ist so dünn, dass sie die Sonnenenergie nur wenig zurückhalten kann. Daher gibt es extreme Temperaturunterschiede zwischen Tag und Nacht bzw. Sonne und Schatten. Die meisten Wissenschaftler sind sich jedoch einig, dass der Mars in der Vergangenheit viel wärmer war. Das bedeutet, dass die Atmosphäre wahrscheinlich anders war als heute. Der ExoMars Trace Gas Orbiter, Teil der ExoMars-Mission

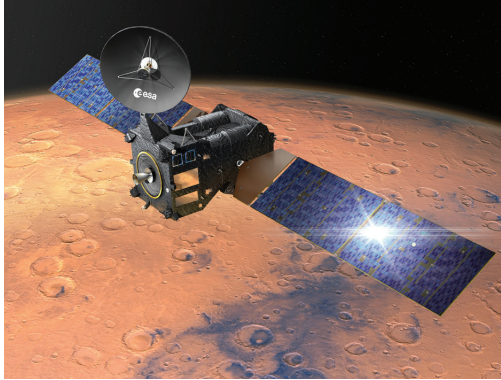

der ESA und Roskosmos, untersucht die Zusammensetzung der Spurengase des Planeten, die weniger als 1 % des Volumens der Marsatmosphäre ausmachen. Der Orbiter sucht insbesondere nach Methan und anderen Gasen, die Anzeichen für aktive biologische oder geologische Aktivitäten sein könnten.

#### **Erweiterung – CO2-Überwachung aus dem Weltraum**

1. Bei dieser Übung werden Satellitendaten über die globale Kohlendioxidkonzentration analysiert. Bevor ihr damit beginnt, diskutiert in Kleingruppen eure Erwartungen:

a) Saisonale Veränderungen – Glaubt ihr, dass die Konzentration des atmosphärischen CO<sub>2</sub> das ganze Jahr über gleich ist, oder dass es sich im Laufe der Monate verändert? Erklärt, warum oder warum nicht.

b) Jährliche Veränderungen – Erwartet ihr signifikante Veränderungen der CO<sub>2</sub>-Konzentration in der Atmosphäre, wenn ihr die Werte eines bestimmten Monats über mehrere Jahre vergleicht? Erklärt, warum oder warum nicht.

c) Lokale und globale Veränderungen - Erwartet ihr, dass die Verteilung von  $CO<sub>2</sub>$  in der Atmosphäre ähnlich ist, wenn ihr verschiedene Orte auf der Erde miteinander vergleicht? Erklärt, warum oder warum nicht.

- 2. Vergleicht eure Erwartungen mit realen Satellitendaten. Entspricht eure Analyse der realen Satellitendaten euren Erwartungen in Frage 1? Versucht, etwaige Unterschiede zu erklären.
- 3. Identifiziert mögliche Auswirkungen von Veränderungen der CO<sub>2</sub>-Konzentration in der Atmosphäre auf das Klima der Erde.

#### **→ Aktivität 2: Der Meeresspiegel als Indikator für die globale Erwärmung**

Der Anstieg des Meeresspiegels ist ein wichtiger Indikator für globale Klimaveränderungen. Bei dieser Aktivität werdet ihr folgender Frage nachgehen:

Welche Auswirkungen hat es auf den Meeresspiegel, wenn Meereis und Landeis (z. B. Gletscher) schmelzen?

#### **Material**

- 4 Bechergläser 250 ml
- Metallnetz mit einem etwas größeren Durchmesser als die Bechergläser
- bunte Eiswürfel
- Kochsalz (NaCl)
- Teelöffel oder Spatel zum Umrühren
- Markierstift
- Zeitmesser

#### **Übung**

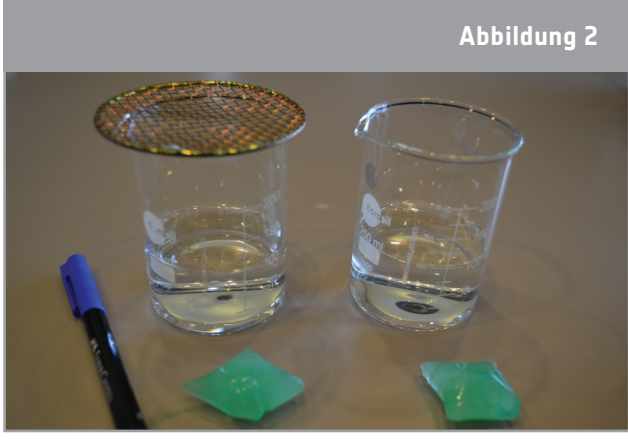

↑ Der Aufbau des Experiments.

- 1. Gebt jeweils 150 ml kaltes Leitungswasser in Becherglas 1 und Becherglas 2. Legt ein Metallnetz auf eines der Bechergläser (Becherglas 1). Markiert den Wasserstand auf den Bechern.
- 2. Nehmt zwei gleichfarbige Eiswürfel.
- 3. Legt einen Eiswürfel auf das Metallnetz über dem Becherglas und lasst den anderen Eiswürfel vorsichtig in das Wasser im anderen Becherglas (Becherglas 2) fallen. Bestimme die Art des Eises, die deiner Meinung nach in Becher 1 und in Becher 2 dargestellt wird.

Becherglas 1: Becherglas 2:

- 4. Markiert wieder die Wasserstände auf jedem Becherglas. Dies ist der "Startpegel".
- 5. Startet den Timer.
- 6. Beobachtet genau, was passiert, wenn die Eiswürfel schmelzen. Wie verhält sich das Schmelzwasser im Wasser?
- 7. Tragt in Tabelle 2 ein, wie lange es bei jedem Eiswürfel dauert, bis er vollständig geschmolzen ist.
- 8. Während ihr wartet, beantwortet die folgende Frage:

Was erwartet ihr, dass mit den Wasserständen in den zwei Bechergläsern passiert?

9. Wiederhole das Experiment, aber dieses Mal mit "Meerwasser" in Becherglas 3 und 4. Meerwasser hat einen durchschnittlichen Salzgehalt von 3,3 % NaCl. Auch hier ist es sehr wichtig, die Wasserstände zu markieren und genau zu beobachten, was während des Schmelzens der Eiswürfel im Wasser passiert.

#### **Ergebnisse**

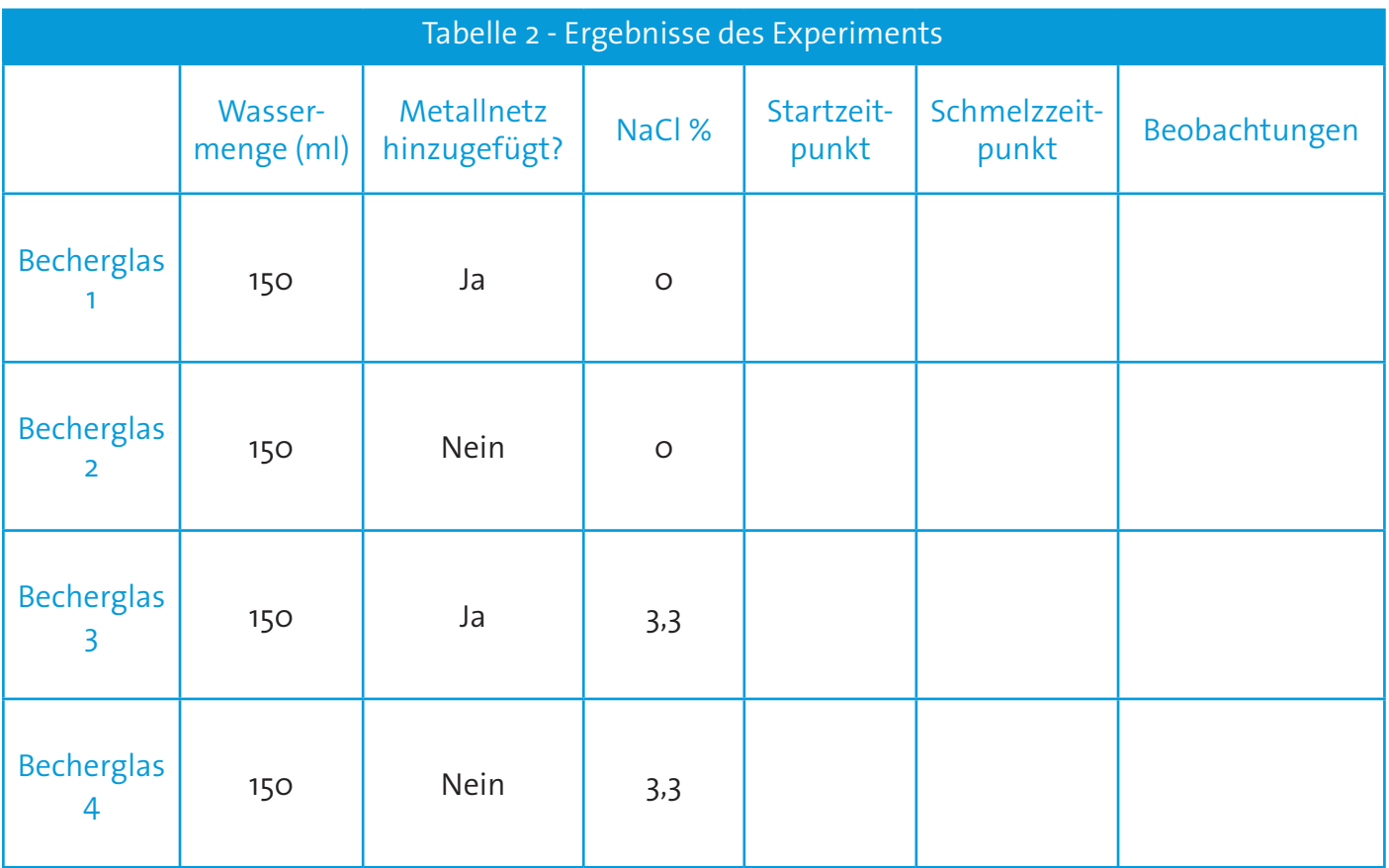

#### **Diskussion**

- 1. Schmelzen die Eiswürfel in Becherglas 1 und 2 in der gleichen Zeit wie die anderen? Erklärt eure Ergebnisse.
- 2. Was ist mit den Wasserständen in den Bechern 1 und 2 passiert? Stimmen die Ergebnisse mit euren Vorhersagen überein?
- 3. Vergleicht eure Beobachtungen von Becher 1 und Becher 2 mit deinen Beobachtungen von Becher 3 und 4. Erklärt eventuelle Unterschiede.
- 4. Versucht, auf der Grundlage eurer Ergebnisse die einleitende Frage zu beantworten: Wie wirkt sich das Abschmelzen von Meer- und Landeis (z. B. Gletscher) auf den Meeresspiegel aus?

#### **Schon gewusst?**

Die ersten Messungen des Meeresspiegels wurden durch die Beobachtung der Gezeiten im 18. Jahrhundert durchgeführt. Seit mehr als 100 Jahren wird der Meeresspiegel mit Hilfe von Gezeitenmessern aufgezeichnet. Heute bieten Messungen mit Hilfe der Satellitenhöhenmessung eine nahezu globale Abdeckung der Weltmeere. Gezeitenmesser liefern weiterhin wichtige In-situ-Beobachtungen (vor Ort), doch seit Anfang der 1990er Jahre ist die Satellitenhöhenmessung zum wichtigsten Instrument für die kontinuierliche Messung des globalen Meeresspiegels geworden. Die Satellitenhöhenmessung misst präzise die Zeit, die ein Radarimpuls benötigt, um von der Sat-

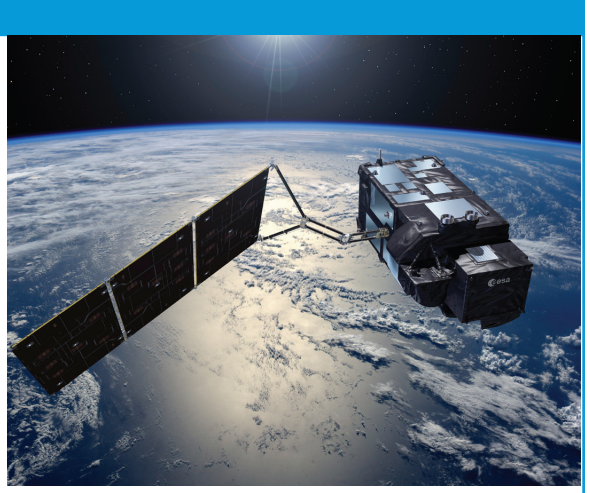

ellitenantenne zur Oberfläche und zurück zum Satellitenempfänger zu gelangen. In Verbindung mit präzisen Satellitenortungsdaten lassen sich aus den Satellitenhöhenmessungen die Meeresoberflächenhöhen ableiten. Der ESA-Satellit Sentinel-3A kann mit seinem Radar-Höhenmesser den Meeresspiegel an Orten auf der Erde messen, die bisher nur unzureichend erfasst wurden.

#### **→ Aktivität 3: Wie Veränderungen der Albedo das Klima beeinflussen können**

Das Reflexionsvermögen der verschiedenen Oberflächen wird als Albedo bezeichnet. Sie spielt eine wichtige Rolle für das Klima der Erde. Bei dieser Aktivität werdet ihr Antworten auf folgende Fragen finden:

- 1. Welchen Einfluss hat Farbe auf die Temperatur einer Oberfläche? (Übung 1)
- 2. Wie wirken sich Wind und Feuchtigkeit auf die Albedo und damit auf die Temperatur einer Oberfläche aus? (Übung 2)

#### **Material**

- Infrarot-Thermometer
- Papier- oder Pappstücke in verschiedenen Grautönen und unterschiedlichen Farben

#### **Übung 1**

- 1. Legt das Papier mit den verschiedenen Grautönen in die Sonne (oder unter eine Lampe, die Wärme abstrahlt)
- 2. Wartet 4-5 Minuten.
- 3. Messt die Temperatur jedes Grautons mit dem IR-Thermometer und tragt eure Ergebnisse in Tabelle 3 ein. Achtet darauf, das Thermometer bei jeder Messung im gleichen Abstand zur Oberfläche zu halten.
- 4. Wartet weitere fünf Minuten und wiederholt die Messungen. Achtet darauf, dass ihr bei den Messungen keinen Schatten auf das Papier werft.

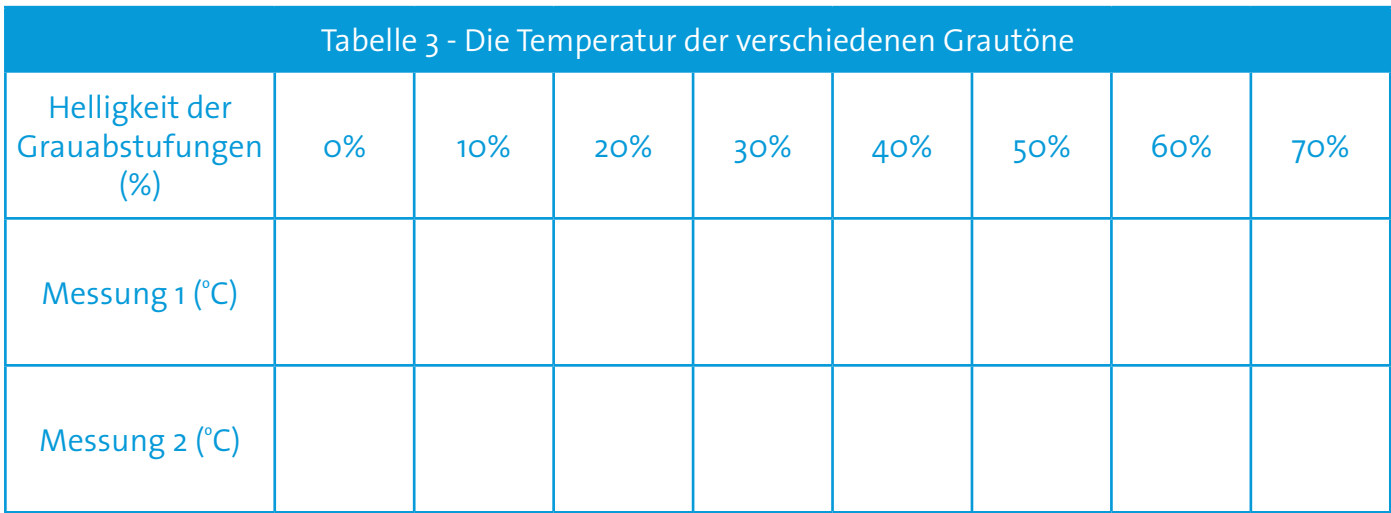

#### **Übung 2**

Bei dieser Übung werdet ihr die Temperatur verschiedener Oberflächen messen, z. B. von Gras, Holz, dem Gehsteig, Blättern usw. Um den Einfluss von Wind und Feuchtigkeit zu untersuchen, muss das Experiment im Freien durchgeführt werden.

- 1. Messt die Temperatur der verschiedenen Oberflächen mit dem IR-Thermometer.
- 2. Tragt eure Ergebnisse in Tabelle 4 ein. Vergesst nicht, die Tageszeit, die Lufttemperatur und ob es windig ist oder nicht, einzutragen.

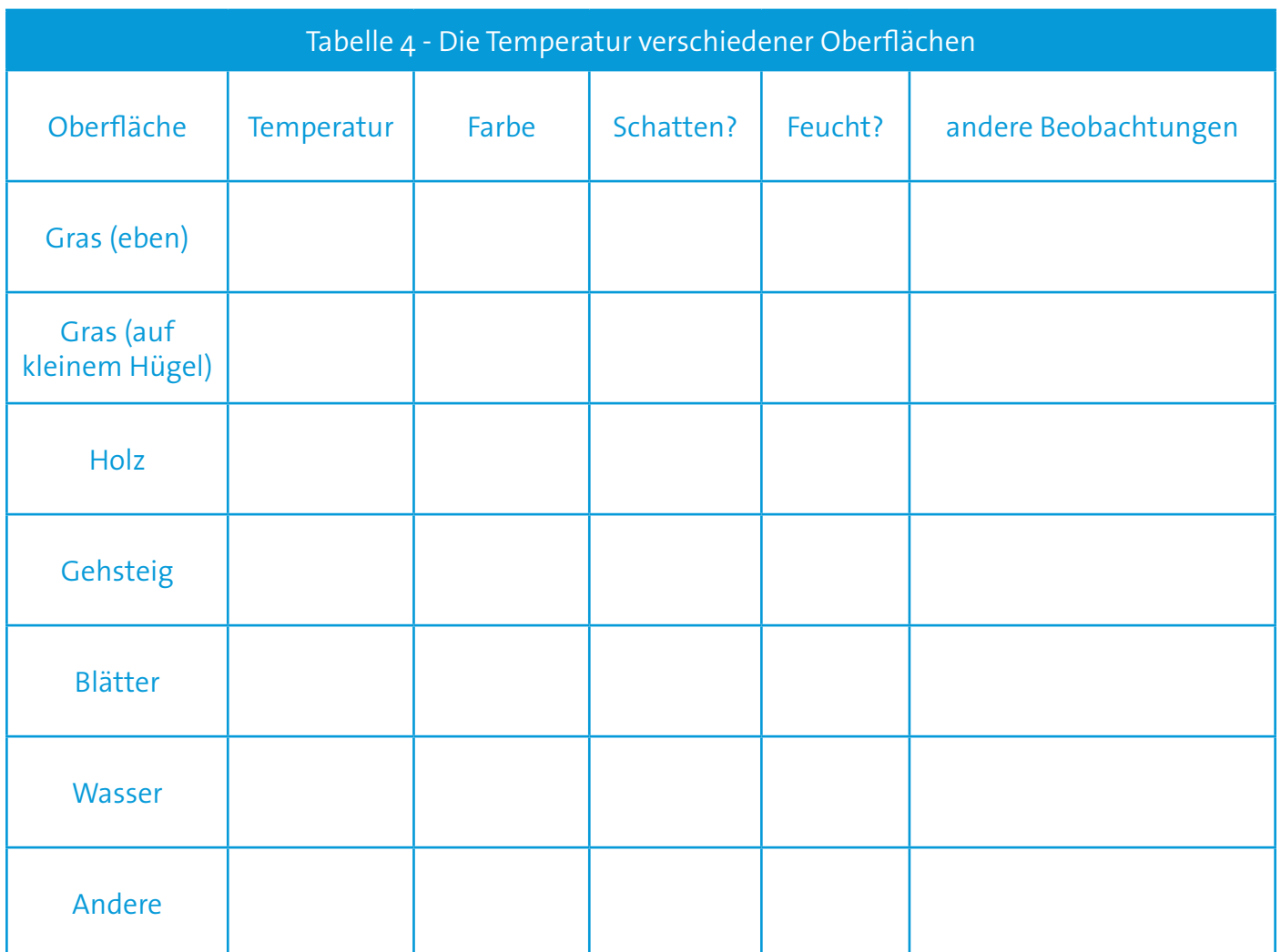

Hinweis: In die Spalte "Schatten" schreibt "ja" oder "nein". In die Spalte "Feuchtigkeit" schreibt "ja" oder "nein", je nachdem, wie feucht sich die Oberfläche anfühlt. Falls vorhanden, könnt ihr einen Feuchtigkeitssensor verwenden.

#### **Diskussion**

- 1. Was könnt ihr anhand eurer Ergebnisse aus Übung 1 über den Zusammenhang zwischen der Farbe eines Materials, der Temperatur und seiner Albedo herausfinden?
- 2. Welche Oberflächen haben die höhere Albedo (Tabelle 4)? Erläutert dies mit Hilfe aller Informationen, die ihr über die Oberflächen gesammelt habt.
- 3. Wenn ein Anstieg der globalen Temperaturen um 1°C dazu führt, dass der Arktische Ozean jedes Jahr zwei Wochen länger eisfrei bleibt, wie wirkt sich dies auf die Albedo des Ozeans aus? Warum?
- 4. Wenn sich die Albedo des Ozeans ändert, wie wirkt sich das auf die Meerestemperaturen und die Eisbildung im Winter aus? Erklärt den Zusammenhang.
- 5. Erklärt, wie sich das Abschmelzen von Meereis, Gletschern und Eisschilden auf die Albedo und damit auf die globale Erwärmung auswirken wird.

#### **Schon gewusst?**

EarthCARE ist eine ESA-Mission, die uns helfen soll, besser zu verstehen, welche Rolle Wolken und Aerosole bei der Reflexion der Sonnenstrahlung in den Weltraum und beim Einfangen der von der Erdoberfläche emittierten Infrarotstrahlung spielen. EarthCARE - der Earth Cloud Aerosol and Radiation Explorer wird in Zusammenarbeit mit der ESA und der Japan Aerospace Exploration Agency (JAXA) entwickelt. EarthCARE wird globale Beobachtungen von Wolken- und Aerosolprofilen zusammen mit Sonnen- und Wärmestrahlung sammeln, um diese Parameter in numerische Wetter- und Klimamodelle einzubeziehen. Darüber hinaus werden die EarthCARE-Aerosoldaten für die Überwachung der Luftqualität wertvoll sein.

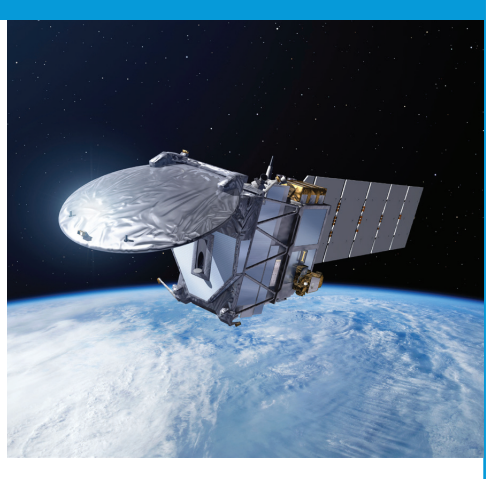

#### **→ Links**

#### **ESA Ressourcen**

ESA classroom resources (EN) https://www.esa.int/Education/Teachers Corner/Teach with space3

#### **ESA Space Projects**

ESA Climate Change Initiative (CCI) (DE) https://climate.esa.int/de/

ESA Greenhouse Gas (GHG) CCI+ project (EN) https://climate.esa.int/en/projects/ghgs/

Sentinel-3 (EN) https://www.esa.int/Applications/Observing the Earth/Copernicus/Sentinel-3

EarthCARE (EN) https://www.esa.int/Applications/Observing the Earth/FutureEO/EarthCARE/ESA s cloud aerosol and radiation mission

#### **Zusatzinformationen**

ESA app "Climate from Space" (EN) https://www.esa.int/Applications/Observing the Earth/Space for our climate/Climate at your fingertips

Video "Contributors to sea-level rise" (EN) https://www.esa.int/ESA\_Multimedia/Videos/2017/06/Contributors\_to\_sea-level\_rise

Video about the carbon cycle and its role in climate change (EN) https://www.esa.int/ESA\_Multimedia/Videos/2018/02/Carbon\_Cycle

Video about how atmospheric constituents are changing and how these changes are affecting our climate (EN) esa.int/spaceinvideos/Videos/2018/01/Change\_in\_atmosphere

Information about the sea level and how it is measured (EN) https://climate.esa.int/en/projects/sea-level/data/

#### **→ Anhang - 1**

Die folgenden Karten zeigen satellitengestützte Verteilungen von CO<sub>2</sub> in Teilen pro Million (CO<sub>2</sub>-Mischungsverhältnis) für verschiedene Jahre. Alle Daten wurden vom ESA CCI Treibhausgas-Team erstellt.

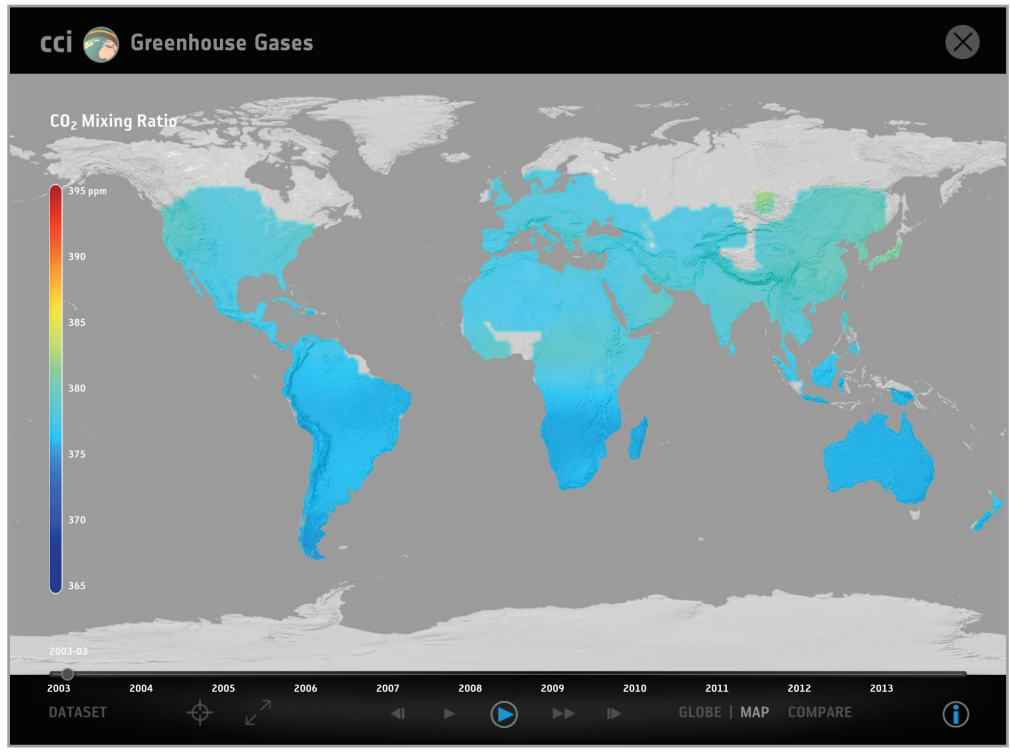

↑ März 2003

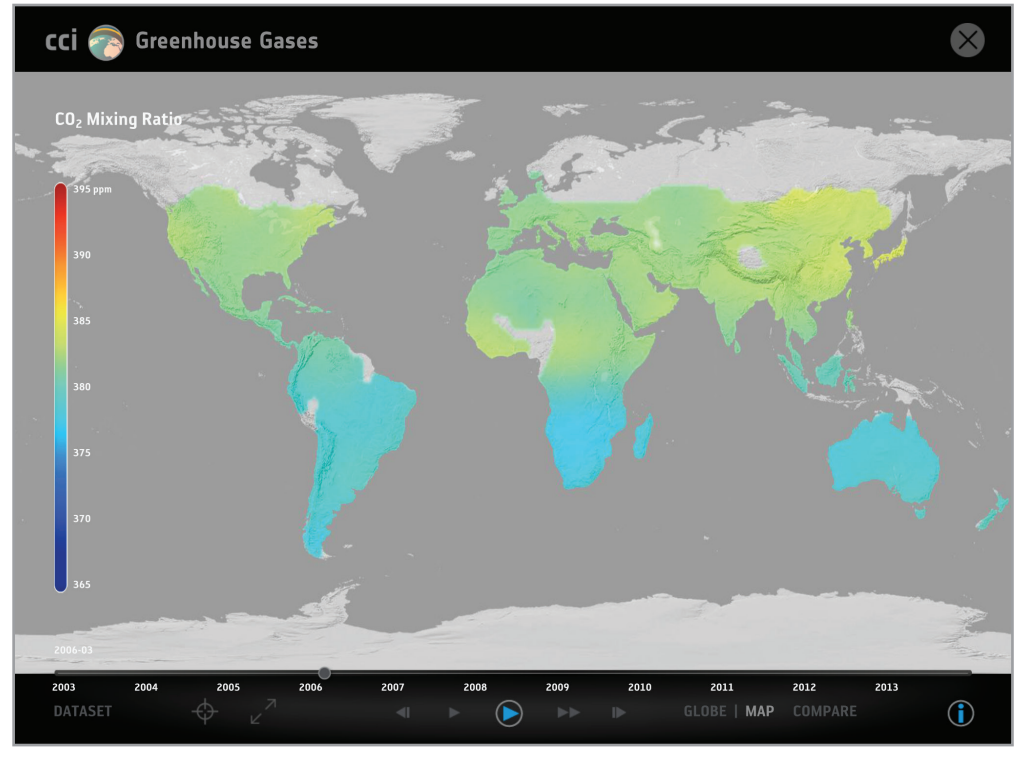

↑ März 2006

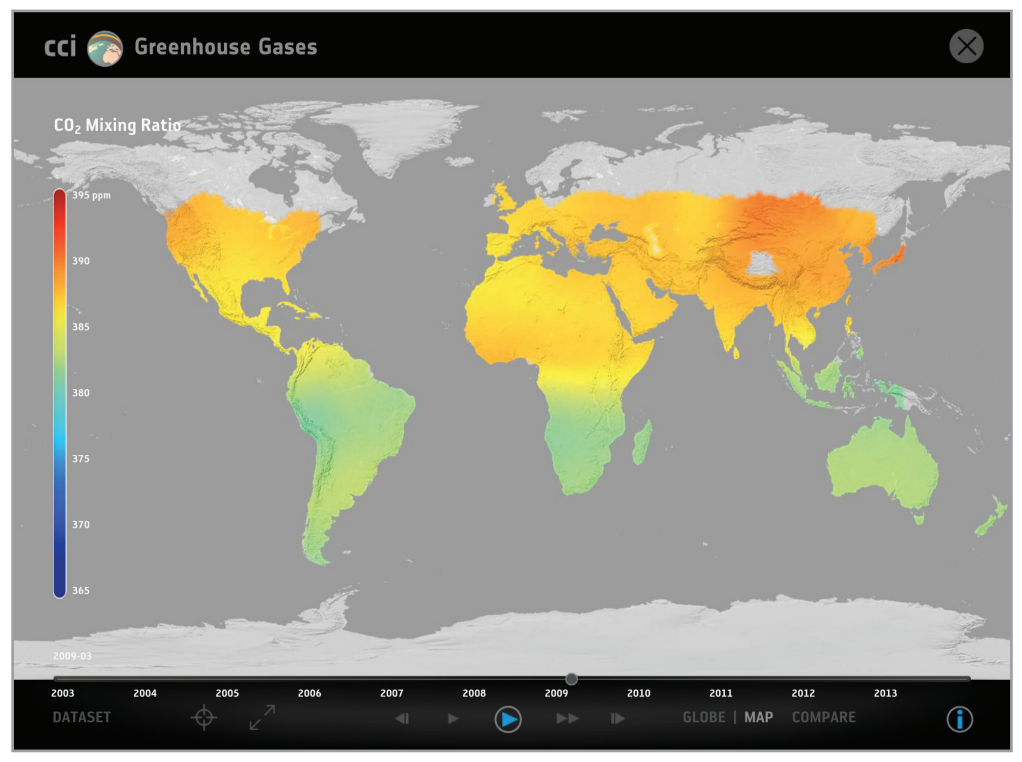

↑ März 2009

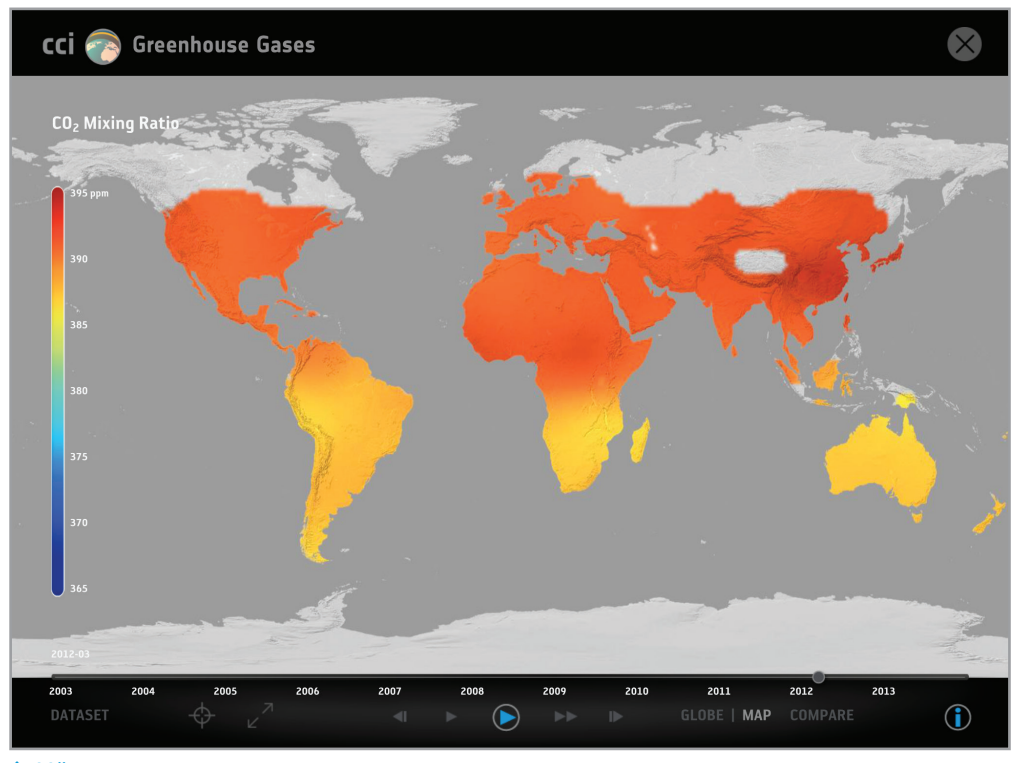

↑ März 2012

#### **→ Anhang - II**

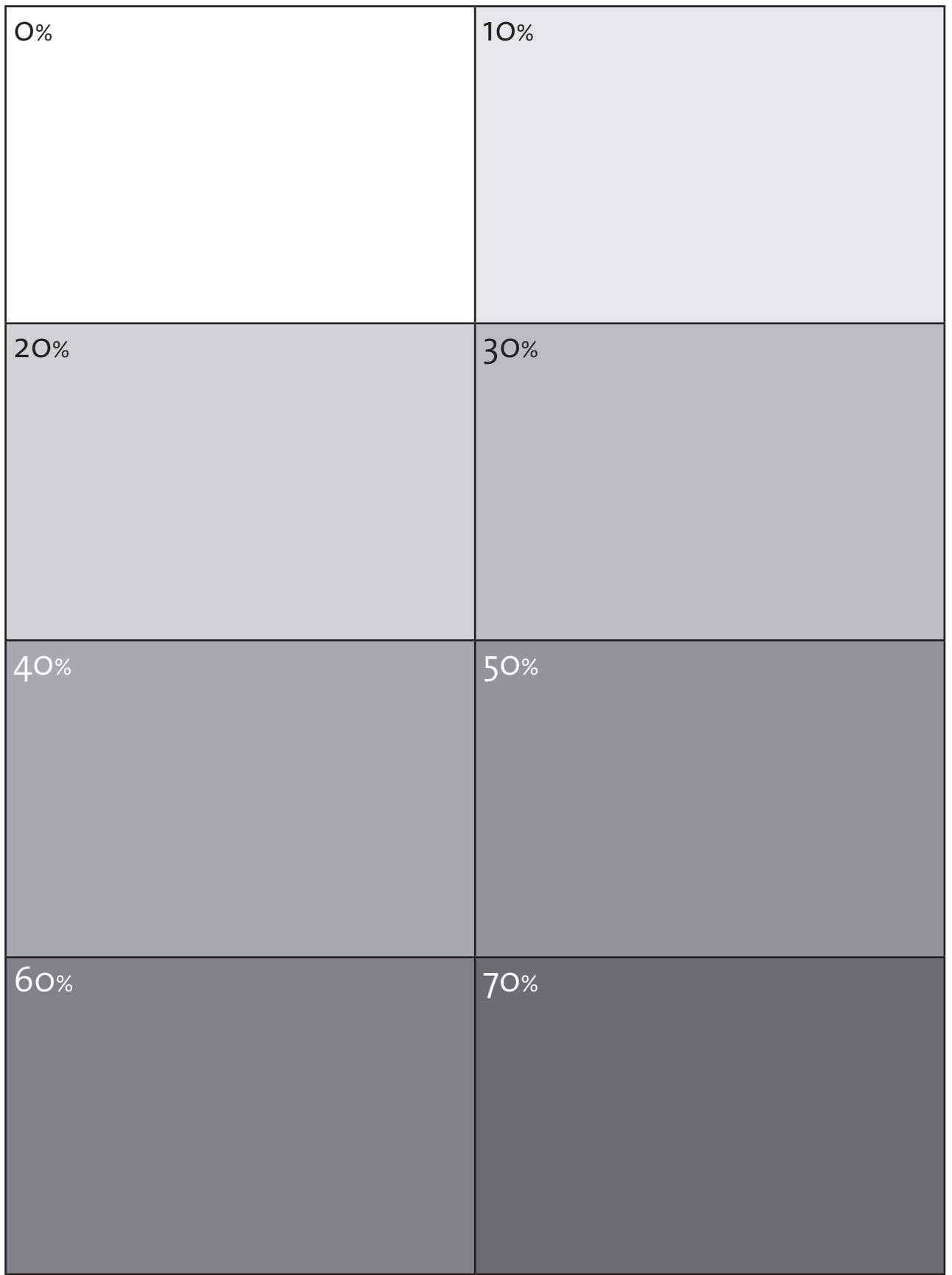

#### **→ Anhang - III**

Wie beeinflusst die Farbe von Oberflächen deren Temperatur?

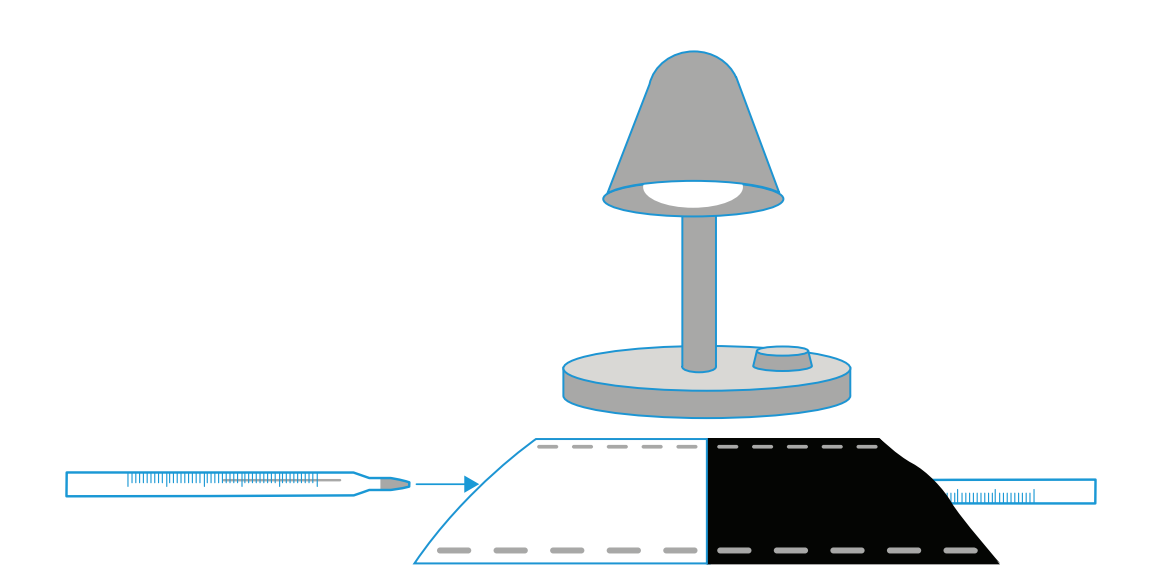

- 1. Schneidet zwei 15 x 15 cm große Quadrate aus, eines aus schwarzem und eines aus weißem Bastelpapier.
- 2. Faltet jedes Quadrat zweimal in der Hälfte.
- 3. Heftet zwei Kanten jedes Quadrats zusammen, um Taschen zu bilden.
- 4. Steckt die Spitze eines Thermometers in jede Tasche.
- 5. Platziert die Thermometer direkt unter der Lampe (oder draußen in der Sonne), so dass sie gleich viel Licht erhalten. Die Lampe sollte gerade nach unten gerichtet sein (siehe Abbildung oben).
- 6. Gebt den Thermometern zwei Minuten Zeit, um die Temperatur der Umgebungsluft zu erreichen. Dies ist die Anfangstemperatur. Achtet darauf, dass die Thermometer dabei nicht dem Sonnenlicht ausgesetzt sind.
- 7. Schalte die Lampe ein. Notiert die Temperatur jedes Thermometers alle zwei Minuten während der nächsten 20 Minuten.

Der Temperaturunterschied zwischen dem weißen und dem schwarzen Papier beträgt unter einer Lampe in der Regel 2-3 °C. Wird jedoch draußen in der Sonne gemessen, vielleicht sogar 5-6 °C.